## **SCHEMA di monitoraggio AIFA per ADCETRIS**

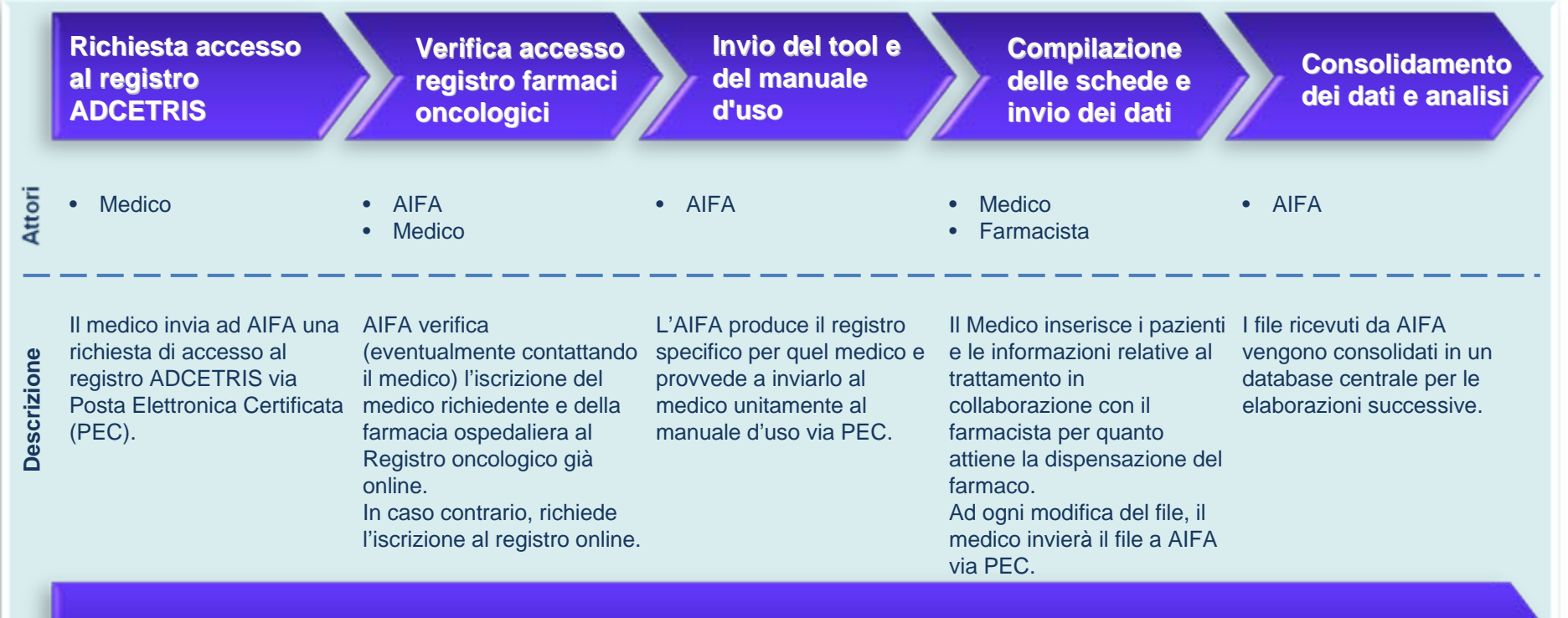

**Monitoraggio e supporto agli utenti da parte di AIFA**

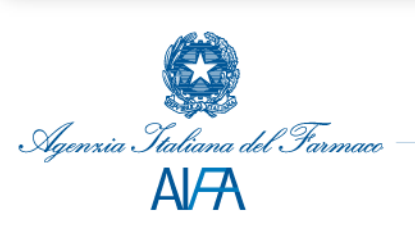